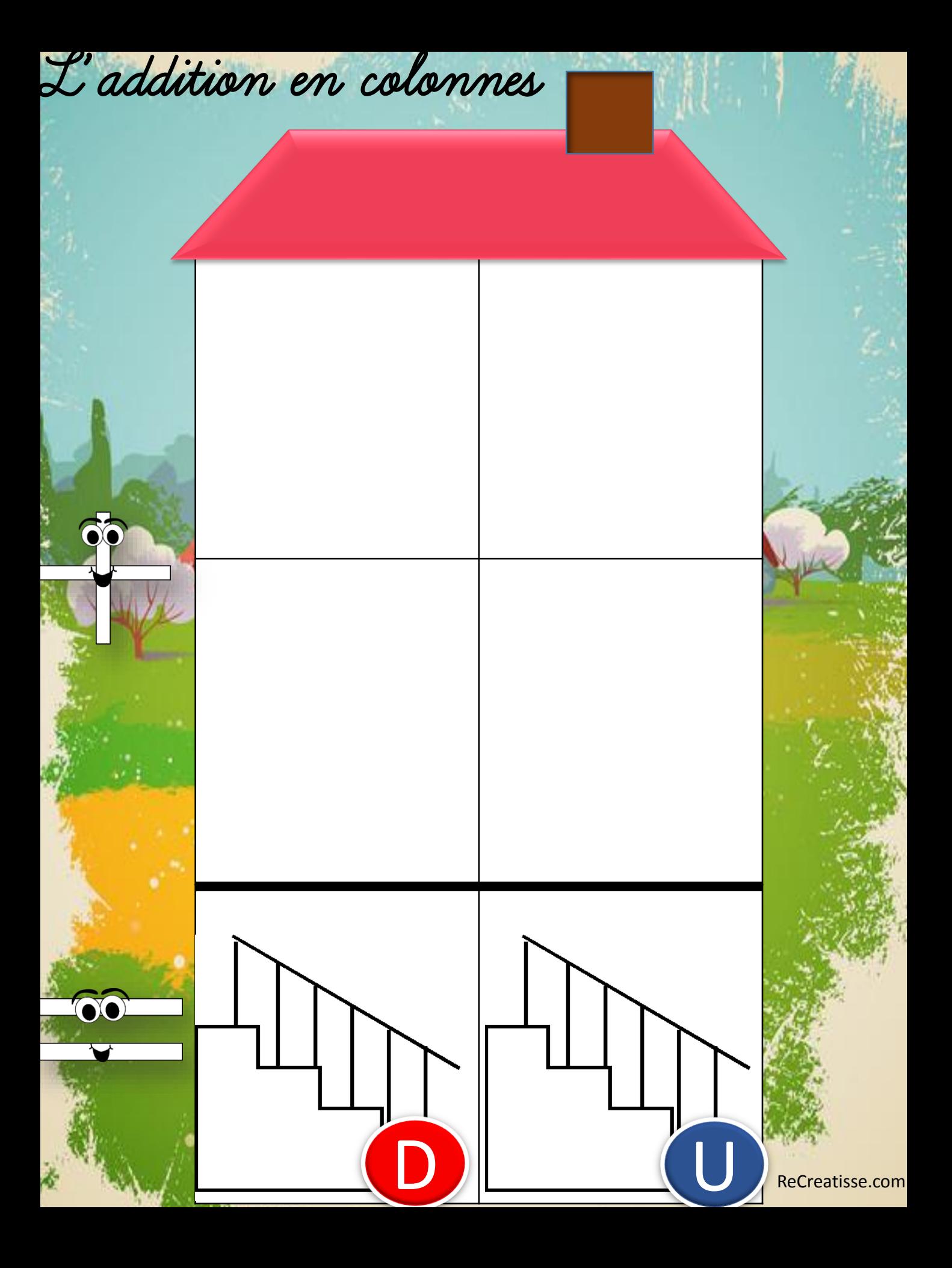

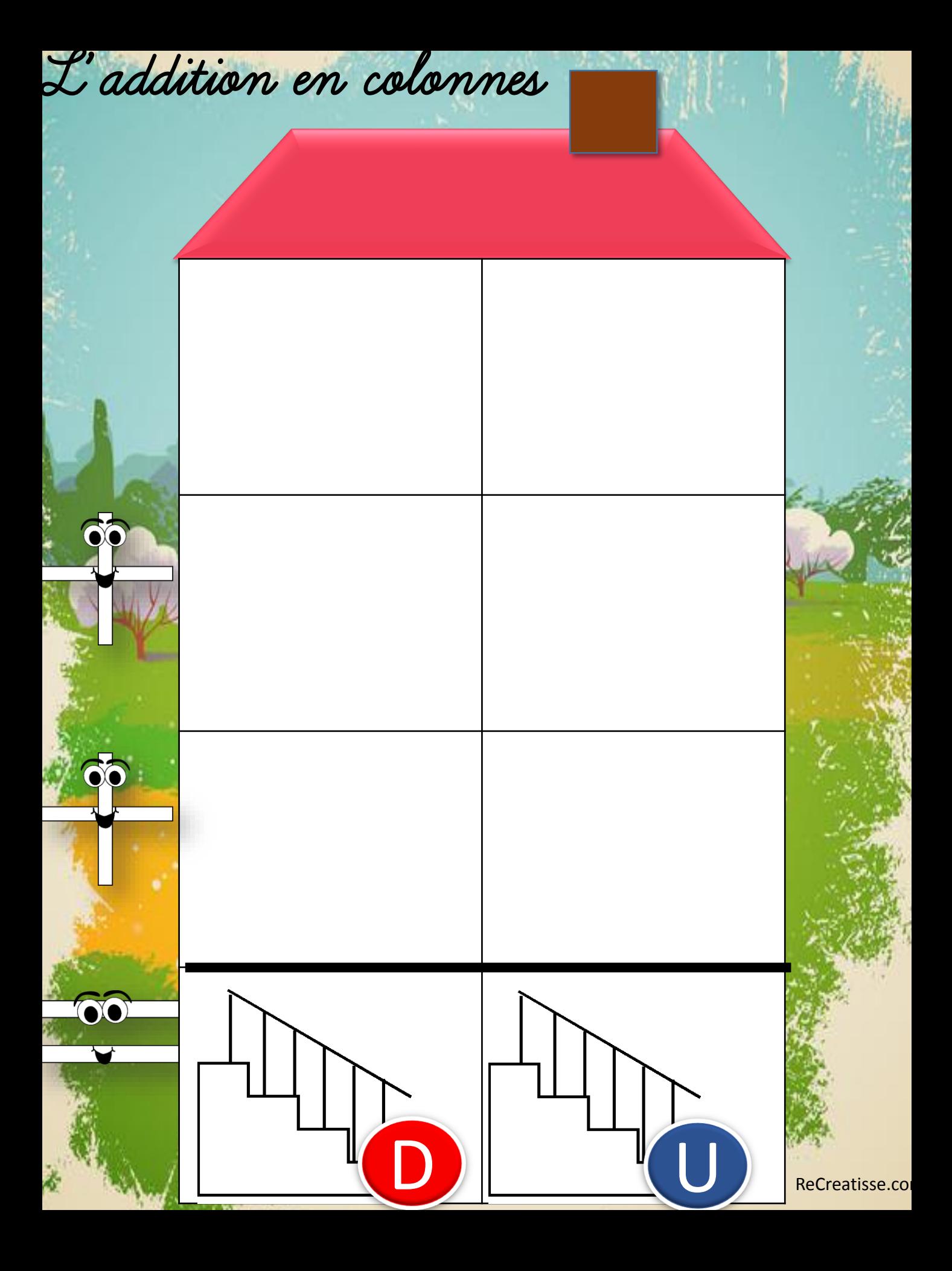

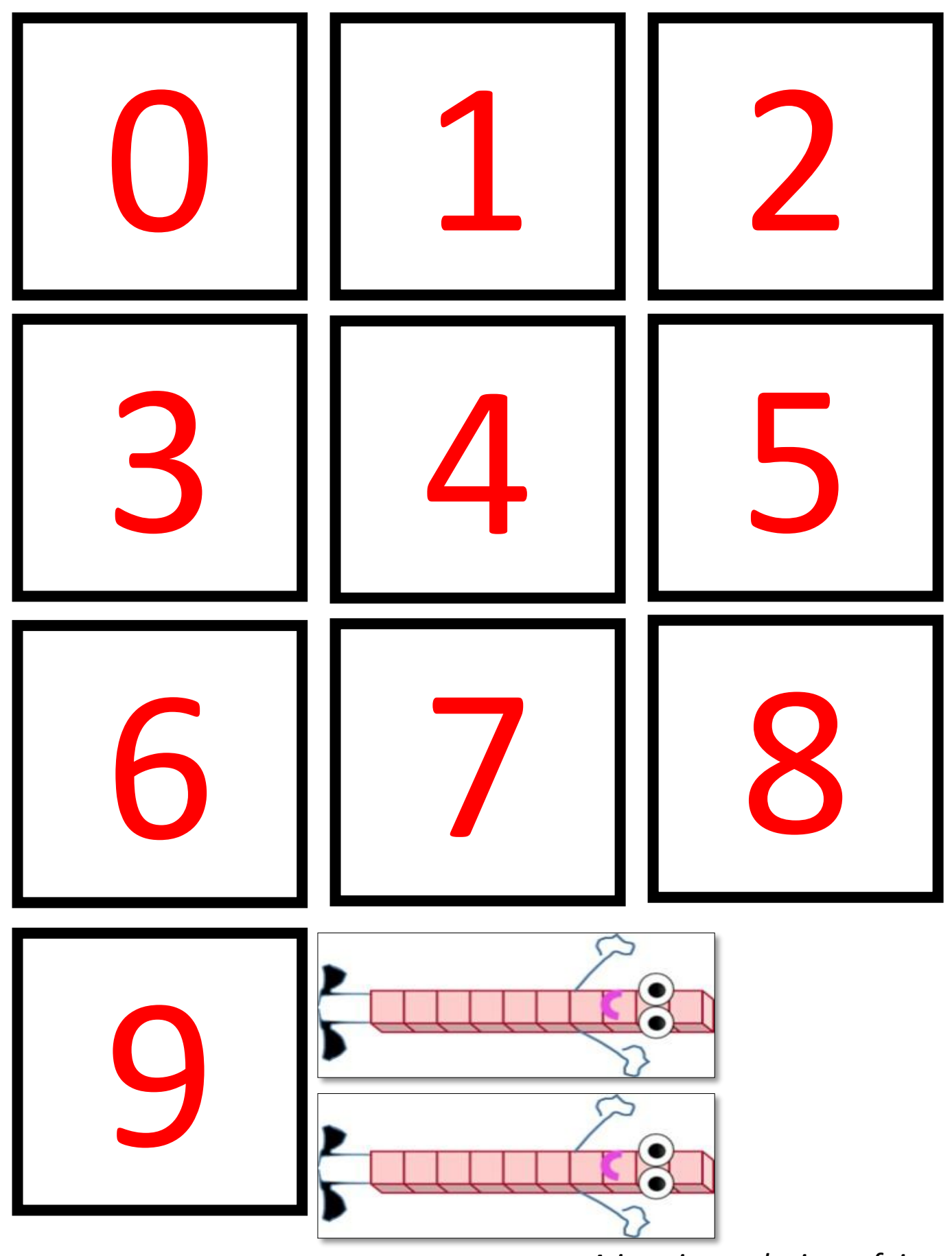

*A imprimer plusieurs fois*

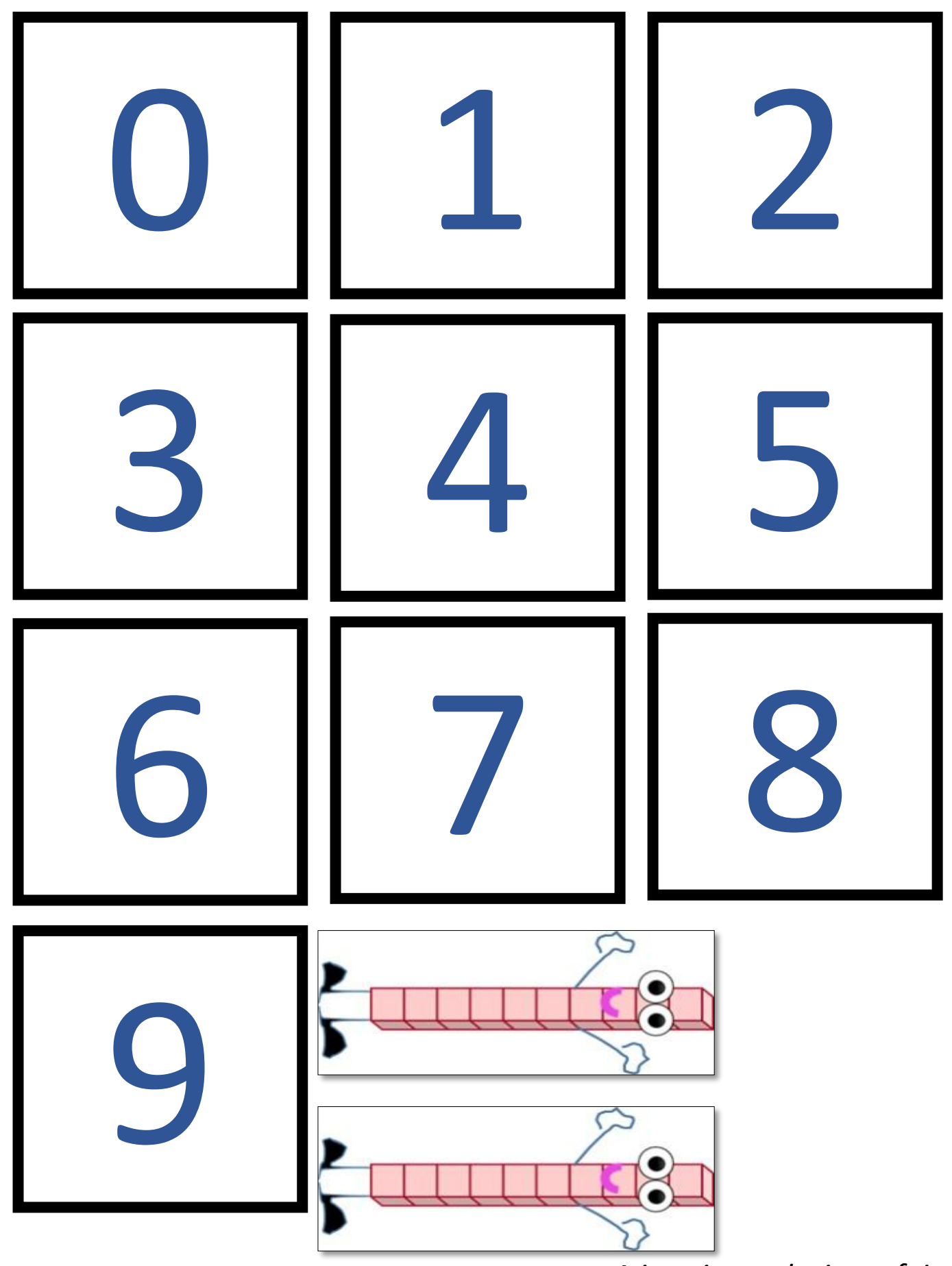

*A imprimer plusieurs fois*

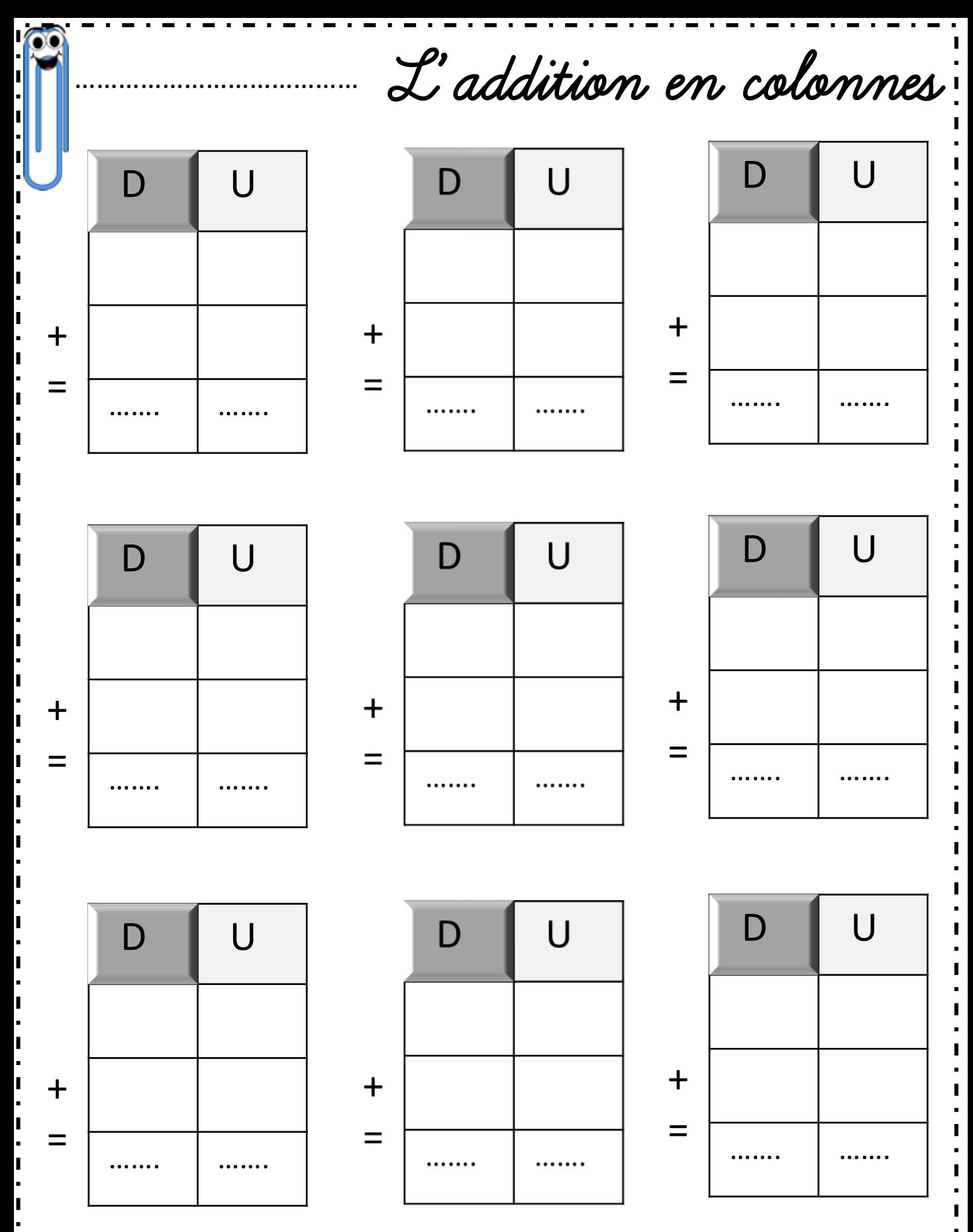

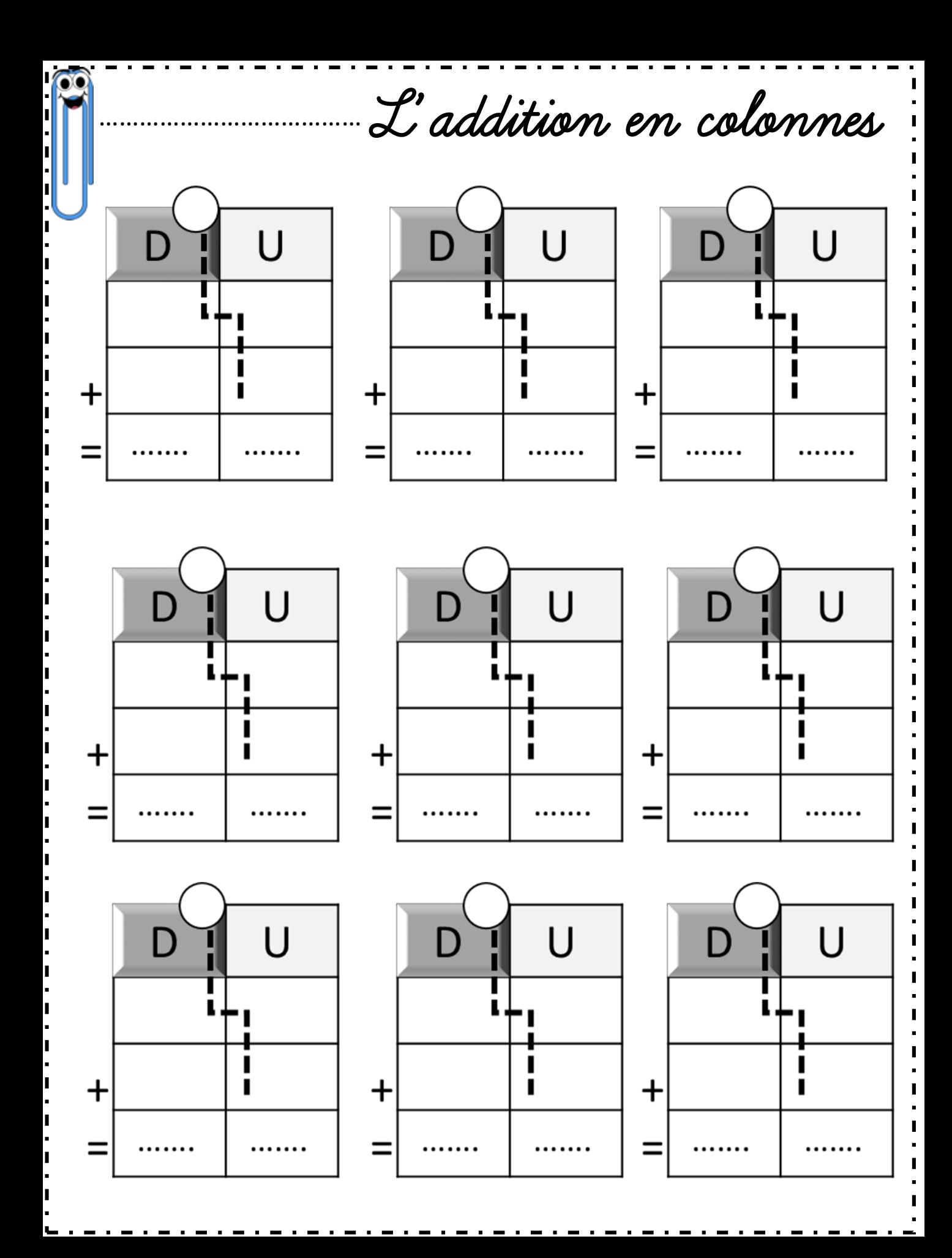

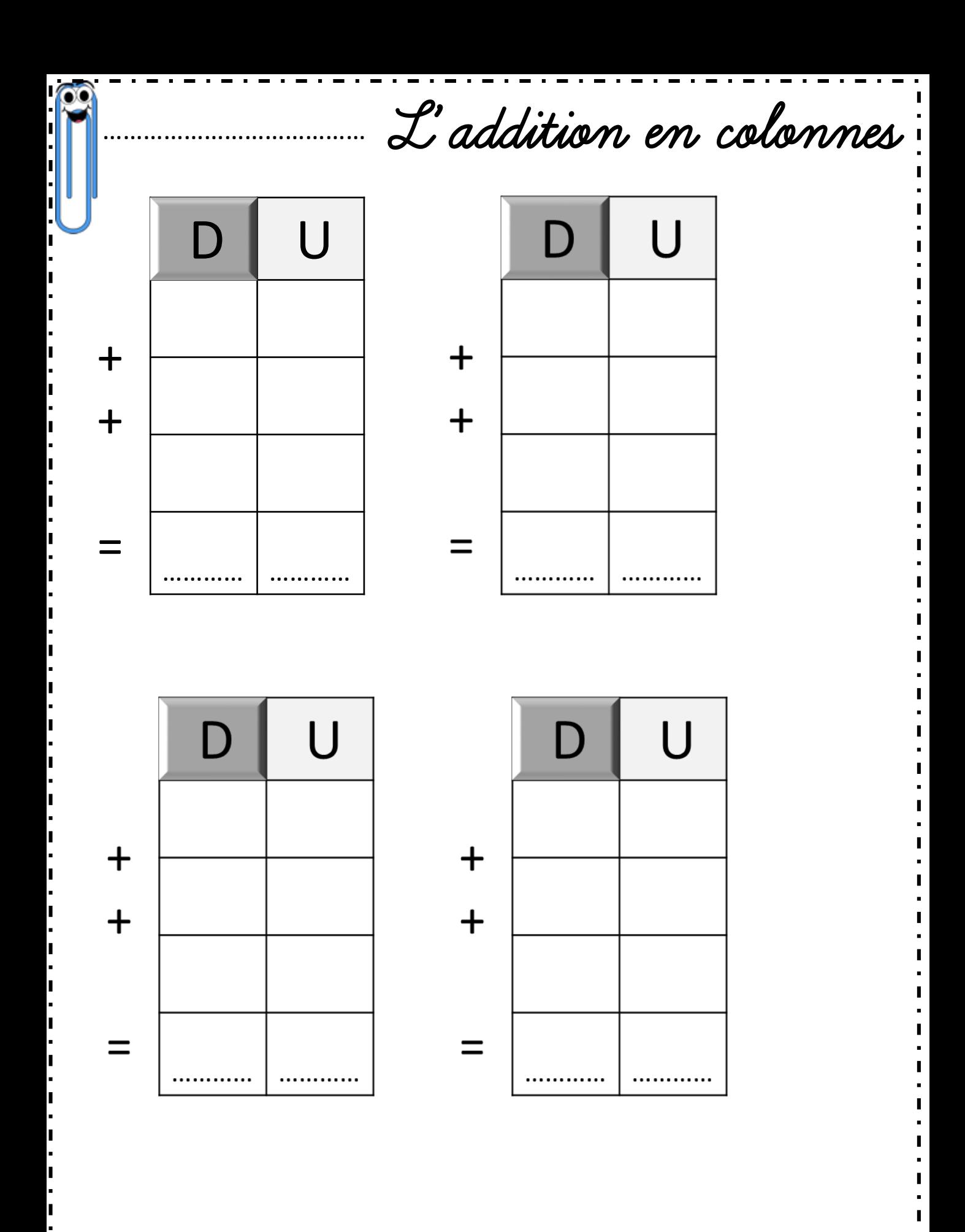

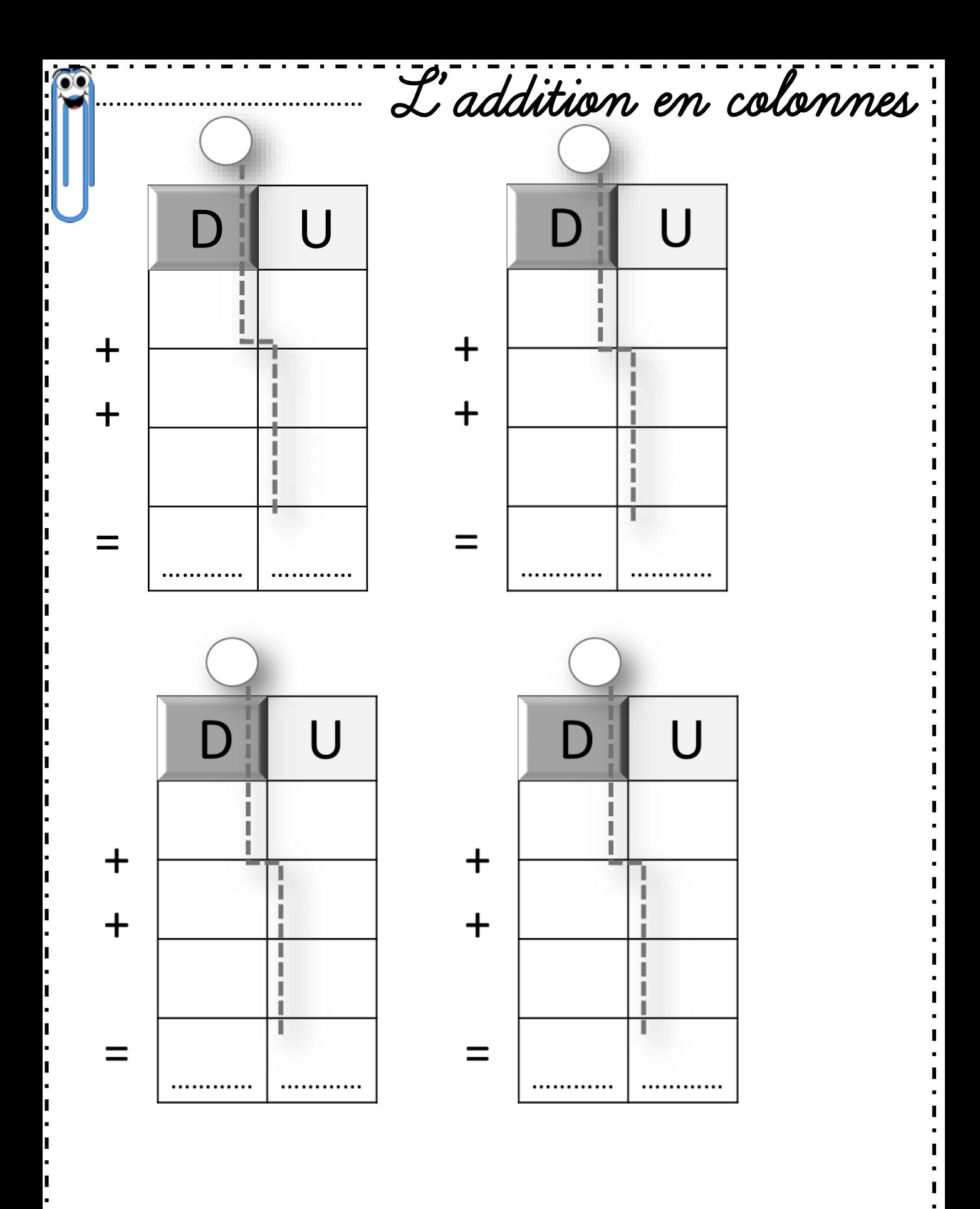